НАО МУК Кафедра семейной медицины

# **Постановка больного на диспансерный учет в системе КМИС**

Караганда 2020

#### План

- 1.Описать пошагово этапы работы с информацией в КМИС при постановке пациента на диспансерный учёт, при этом указать, какие исходные данные необходимо иметь вам для работы в системе, название модуля, какое окно отрываете, где и какой модуль будет отображаться, какая информация о пациенте и на какой панели будет видна вам, какую информацию будете вносить и куда и т.д.
- 2. Используя КМИС, выполнить практически постановку курируемого пациента на диспансерный учёт и ход исполнения данного задания показать в виде пошаговых скриншотов (разместить индивидуальный фотоотчёт)
- Пациент ставится на учет для динамического наблюдения в организации ПМСП по месту прикрепления на основании одного из трех документов:
- 1) заключения врача ПМСП;
- 2) консультативного заключения профильного специалиста;
- 3) выписки из медицинской карты стационарного больного.
- Постановку на учет пациента с хроническим заболеванием осуществляет СМР с заполнением контрольной карты диспансерного наблюдения по форме № 030/у

- Иметь заключение кардиолога
- Осмотр кардиолога Пациент: АУБАКИРОВ БЕРИКХАН ЖУМАЖАНОВИЧ, 31.01.1957, 63 лет, 570131300238 Адрес: КАРАГАНДА РАЙОН ВНУТРИ ГОРОДА: Октябрьский Район , МИКРОРАЙОН: Голубые Пруды , ДОМ: 18, КВАРТИРА: 98
- ДИАГНОЗ: Артериальная гипертензия 3 степени, риск 4. ХСН ФК 2 (NYHA)

• Войти в систему КМИС, используя логин и пароль

Русский

Казақша

Мы рады приветствовать Вас на главной странице Комплексной медицинской информационной системы Damumed

К Вашим услугам уникальные возможности цифрового «облака» здравоохранения от ведущего казахстанского производителя медицинских информационных систем

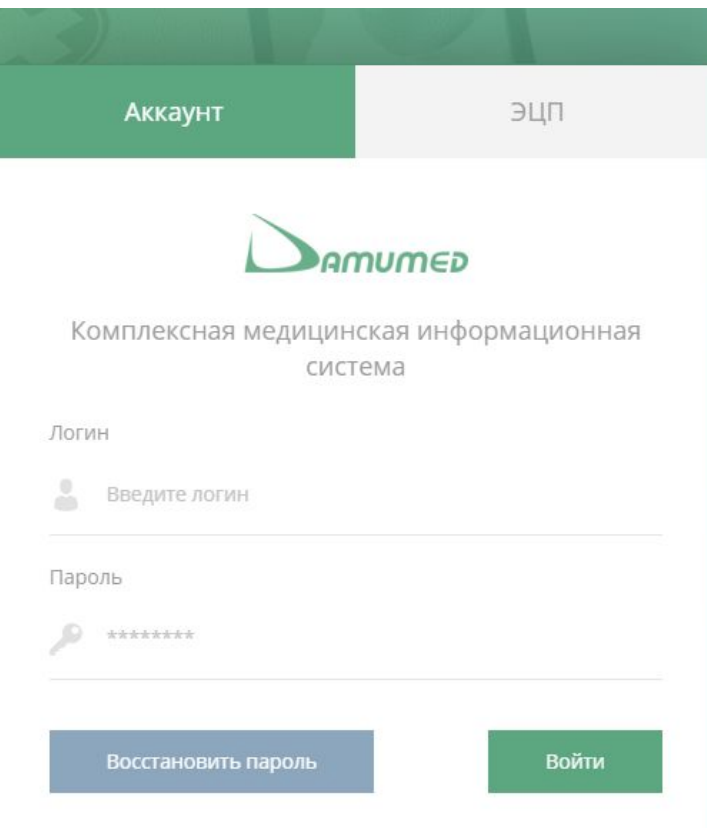

Загрузите в

App Store

ANDROID APP ON

 $\triangleright$  Google play

• Нажать на вкладку Главная и найти кнопку Профилактика и нажать на нее

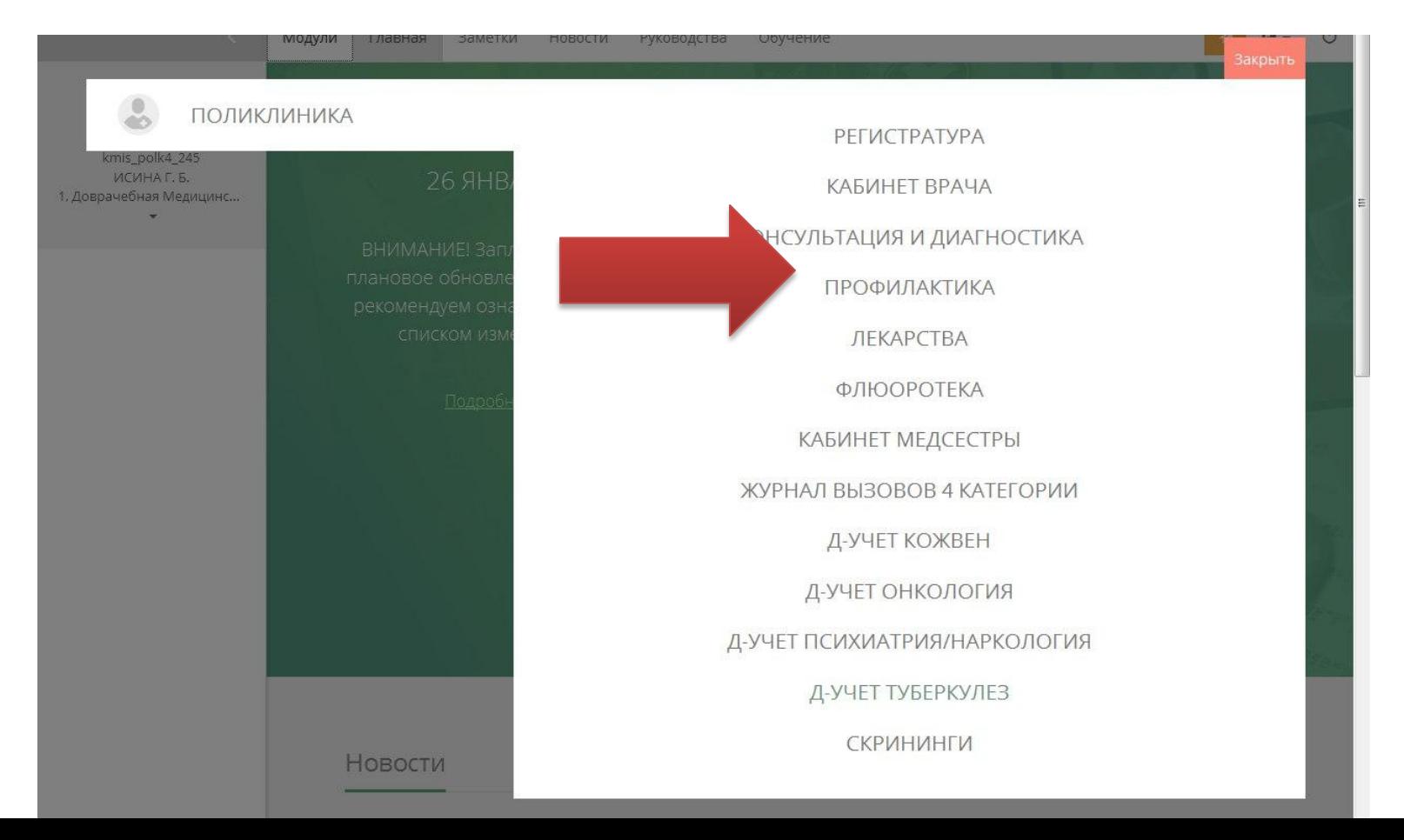

• Дальше нужно нажать на Состоящие на Д-учете

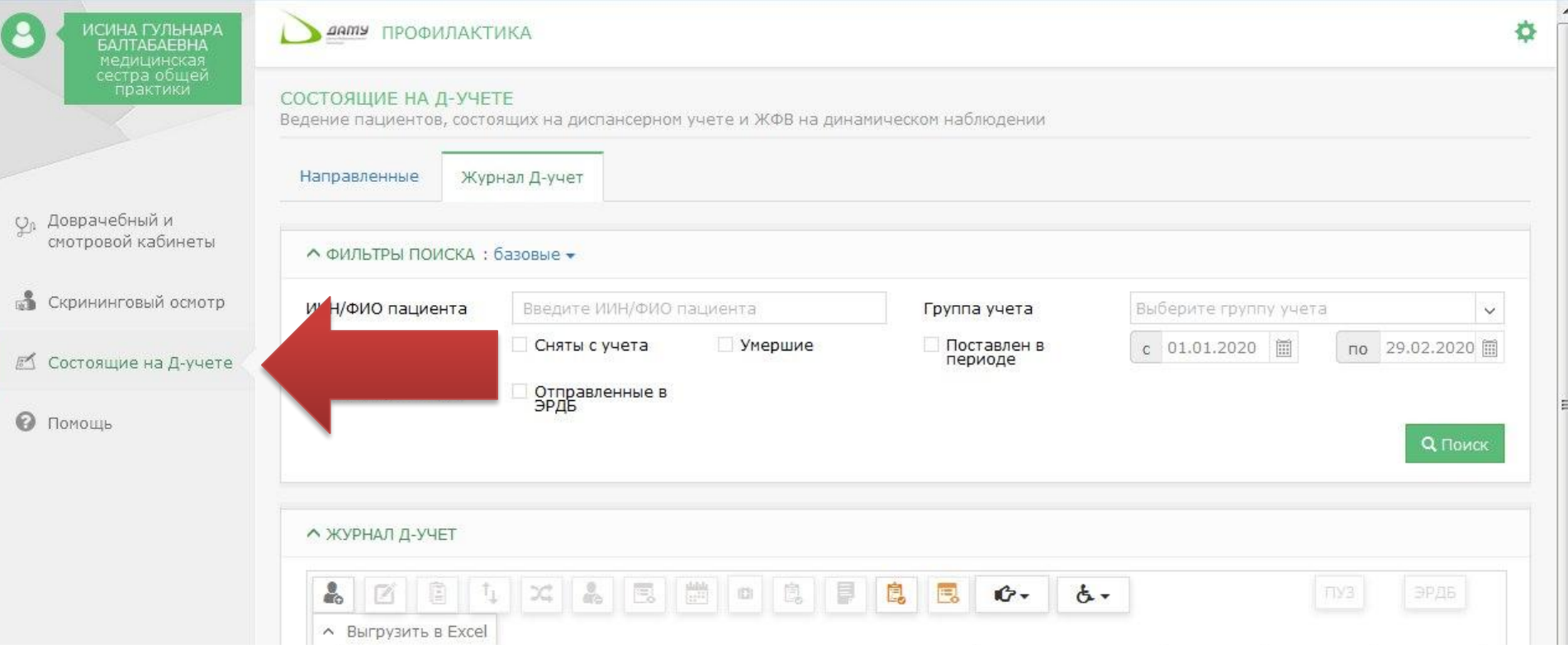

#### • Далее нажимаем на кнопку Поставить на учет

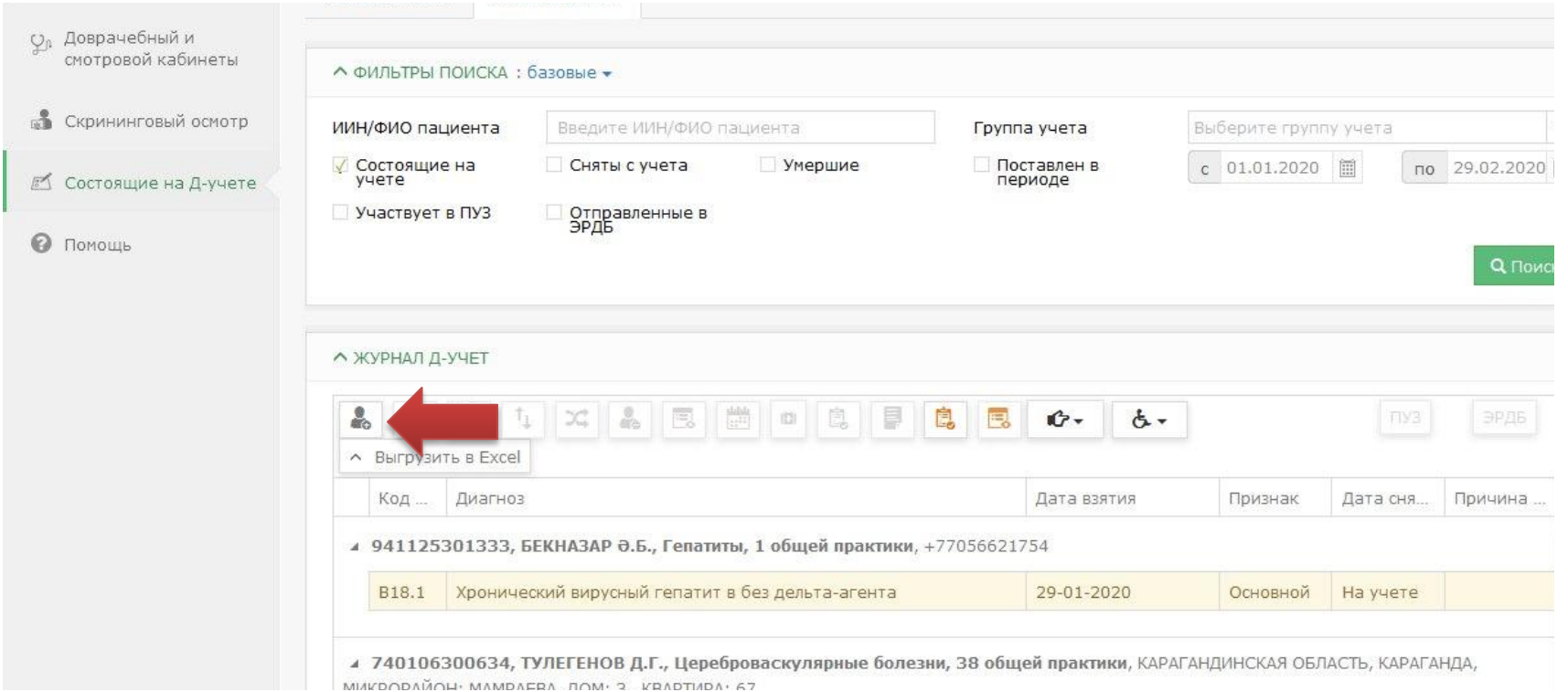

- Откроется окно, в которое мы вносим нужные для постановки на учет следующие данные
	- Дата постановки
	- Вид взятия на учет
	- Путь выявления
	- Основной диагноз с кодом МКБ
	- Характер заболевания
	- Группа учета
	- Дату следующей явки

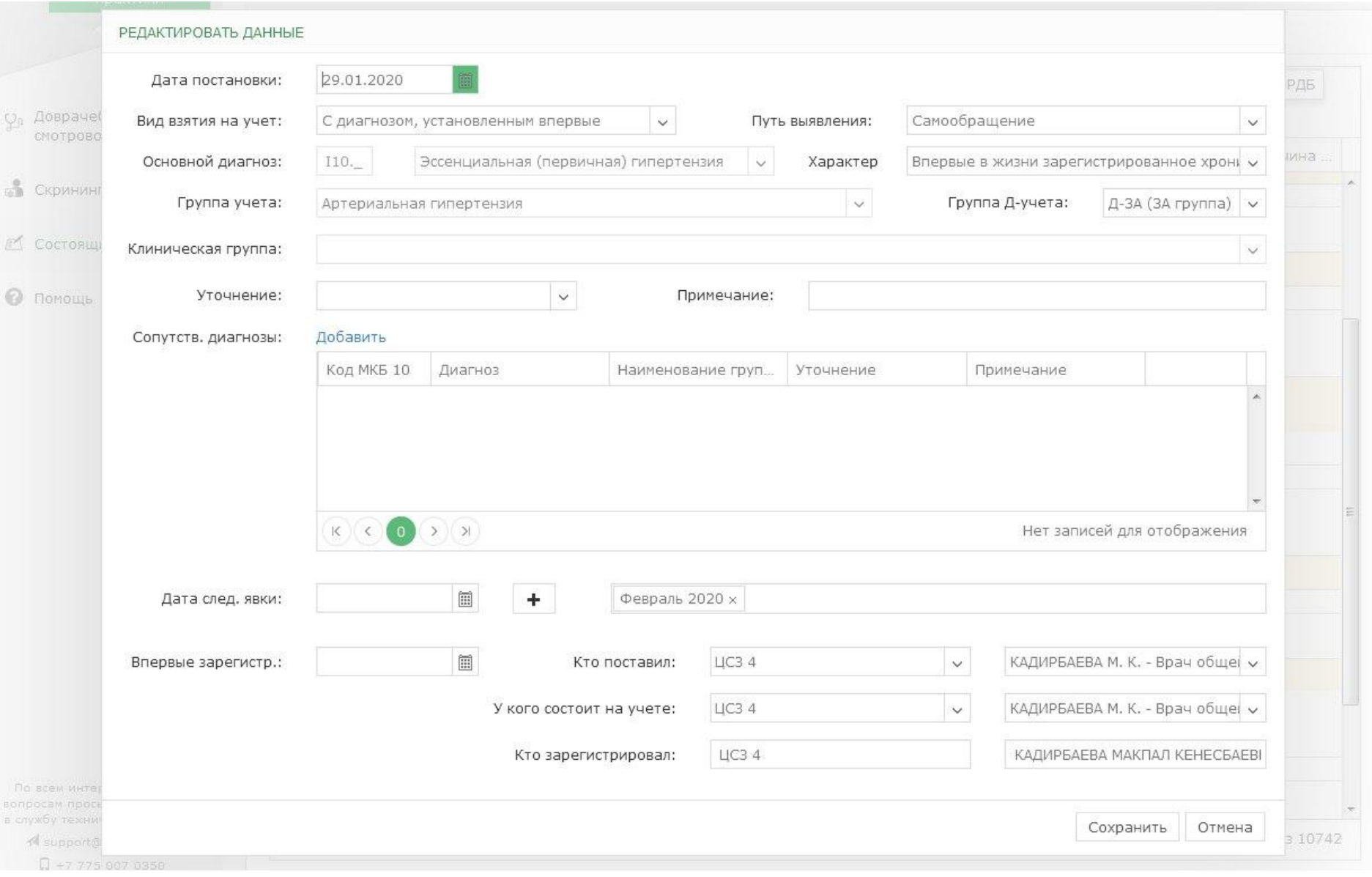